## CONTROL 8 Unit 1, Topic 6 - Control Technology System Safety

1. Create a new Docs inside Control 8 (Unit 1, Topic 1 to 7). Rename it: Unit 1, Topic 6 - Safety.

2. Create the proper heading with your name below it in italics.

3. Design a poster that promotes safety in a particular workplace. (*Hint: Find a text-free image from Google, open it with Microsoft Paint to add your text, insert it in your Docs*). Choose from ONE(1) of the work places listed below:

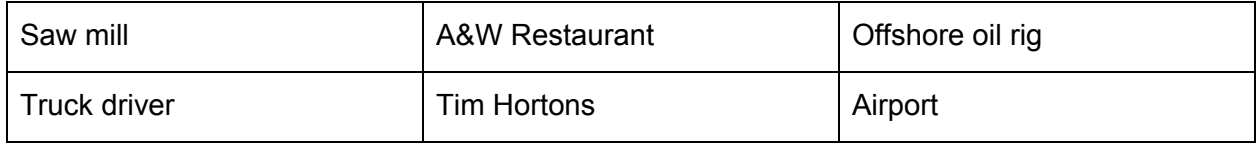

- Use lots of pictures [3 marks]
- Use lots of bullets [5 marks]
- Create a prominent slogan [2 marks]

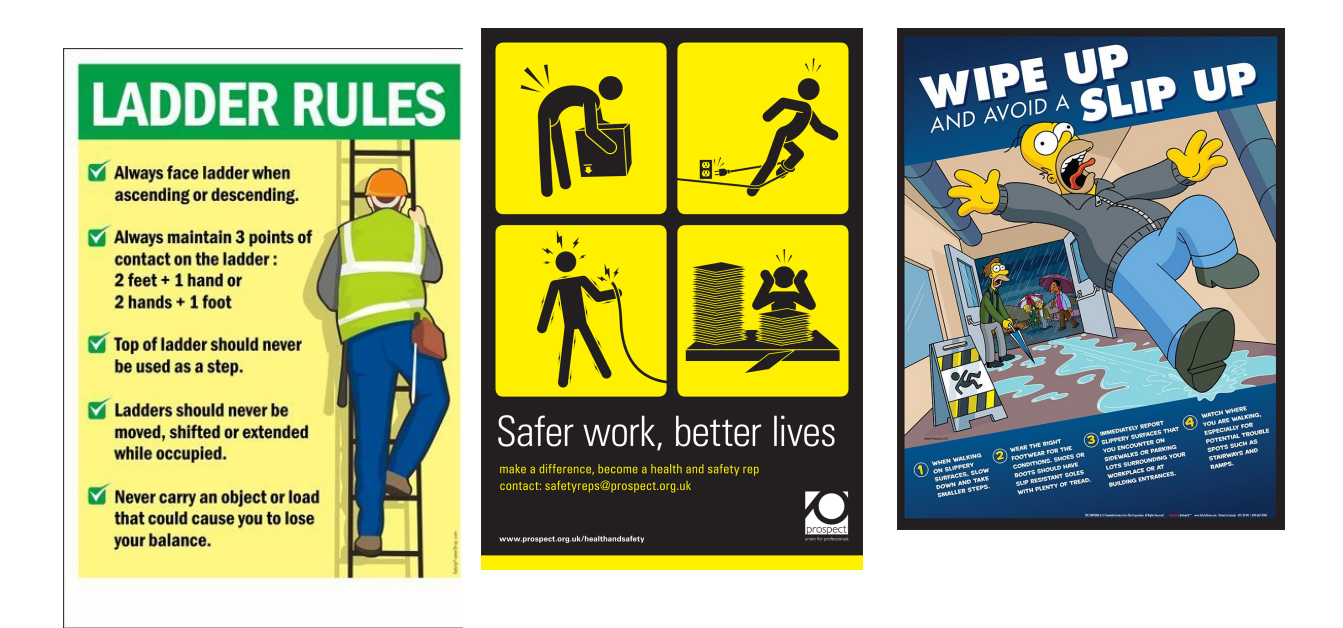

4. List the FOUR(4) most important safety concerns for our computer lab. [4 marks]

TOTAL: 14 MAKS